CENTRO UNIVERSITÁRIO UNIFACVEST CURSO DE ENGENHARIA CIVIL DOUGLAS RODRIGUES

**ESTUDO COMPARATIVO ENTRE SOFTWARE REVIT E AUTOCAD**

LAGES – SC 2020

## **DOUGLAS RODRIGUES**

## **ESTUDO COMPARATIVO ENTRE SOFTWARE REVIT E AUTOCAD**

Trabalho de Conclusão de Curso apresentado à Coordenação do Curso de Engenharia Civil do Centro Universitário Unifacvest, como requisito para obtenção do Grau de Bacharel em Engenharia Civil na área de concentração de Engenharias.

**Orientador**: Prof. Aldori Batista dos Anjos

## **DOUGLAS RODRIGUES**

## **ESTUDO COMPARATIVO ENTRE SOFTWARE REVIT E AUTOCAD**

Trabalho de Conclusão de Curso apresentado à Coordenação do Curso de Engenharia Civil do Centro Universitário Unifacvest, como requisito para obtenção do Grau de Bacharel em Engenharia Civil na área de concentração de Engenharias.

**Orientador**: Prof. Aldori Batista dos Anjos

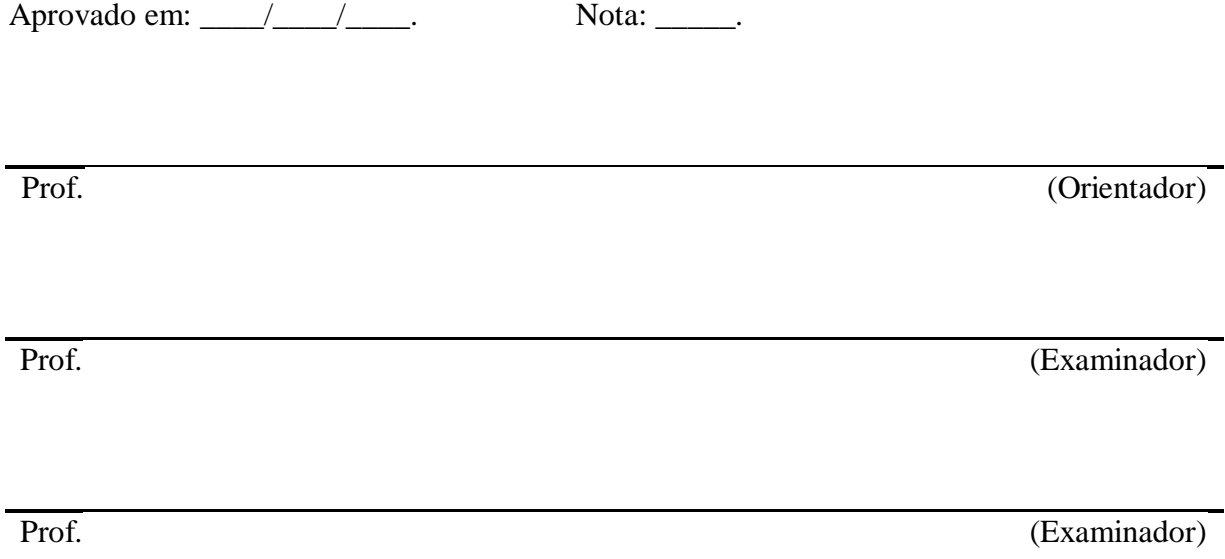

#### **RESUMO**

A criatividade é o fator importante que tem movido a construção civil nas últimas décadas, e como não olhar para o futuro sabendo que inovações estão sempre chegando ao mercado de trabalho, a engenharia passou de rabiscos e esboços feitos a mão para um detalhado projeto desenvolvido por um software, o BIM hoje além de se tornar lei é a ferramenta mais utilizada na área de engenharia civil, com o objetivo de ganhar tempo e dinheiro para o cliente e contratado. A corrida para buscar projetos se torna cada vez mais acirrada, então depende unicamente de interesse para ser destaque no mercado da construção civil. Esta pesquisa tem a função de esclarecer como o BIM pode ajudar empresas a se destacarem no mercado da construção civil e mostrar um projeto totalmente realizado e compatibilizado através da plataforma, abordando a pratica 7D que grandes empresas no mundo hoje utilizam. Empresas privadas, bancos, órgãos federais e estaduais e sistemas como SESC, SESI e SENAC não aceitam projetos que não tenham um arquivo IFC, tal arquivo só pode ser gerado por softwares de plataforma BIM, fazendo total compartilhamento e integração de projetos arquitetônicos, elétricos, hidro sanitários, preventivos e estruturais. Building Information Manager (BIM) é eficiente e ágil quando direcionado ao desenvolvimento e gerenciamento de projetos. As mudanças e benefícios promovidos pelo uso dessa plataforma desencadeiam melhorias de sustentabilidade obtendo previsibilidade e resultados de projetos e execuções, que são vistos em diversos estudos nacionais e internacionais.

**Palavras-chave**: Criatividade. Projetos. Ferramentas. Construção Civil.

#### **ABSTRACT**

Creativity is the important factor that has driven civil construction in the last decades, and as we do not look to the future knowing that innovations are always arriving in the market, engineering went from doodles and sketches by hand to a detailed project developed by software, BIM today, in addition to becoming law, is the most used tool in the civil engineering area, with the objective of saving time and money for the client and contractor. The race to seek projects becomes increasingly fierce, so it depends solely on interest to be highlighted in the civil construction market. This research has the function of clarifying how BIM can help companies to stand out in the civil construction market and show a project fully realized and made compatible through the platform, addressing the 7D practice that large companies in the world today use. Private companies, banks, federal and state agencies and systems like Sesc, Sesi and Senac do not accept projects that do not have an IFC file, such file can only be generated by BIM platform software, making total sharing and integration of architectural, electrical, hydro sanitary, preventive and structural. Building Information Manager (BIM) is efficient and agile when directed to the development and management of projects. The changes and benefits promoted by the use of this platform trigger improvements in sustainability, obtaining the predictability and results of projects and executions, which are seen in several national and international studies.

**Keywords:** Creativity. Projects. Tools. Construction.

.

# **SUMÁRIO**

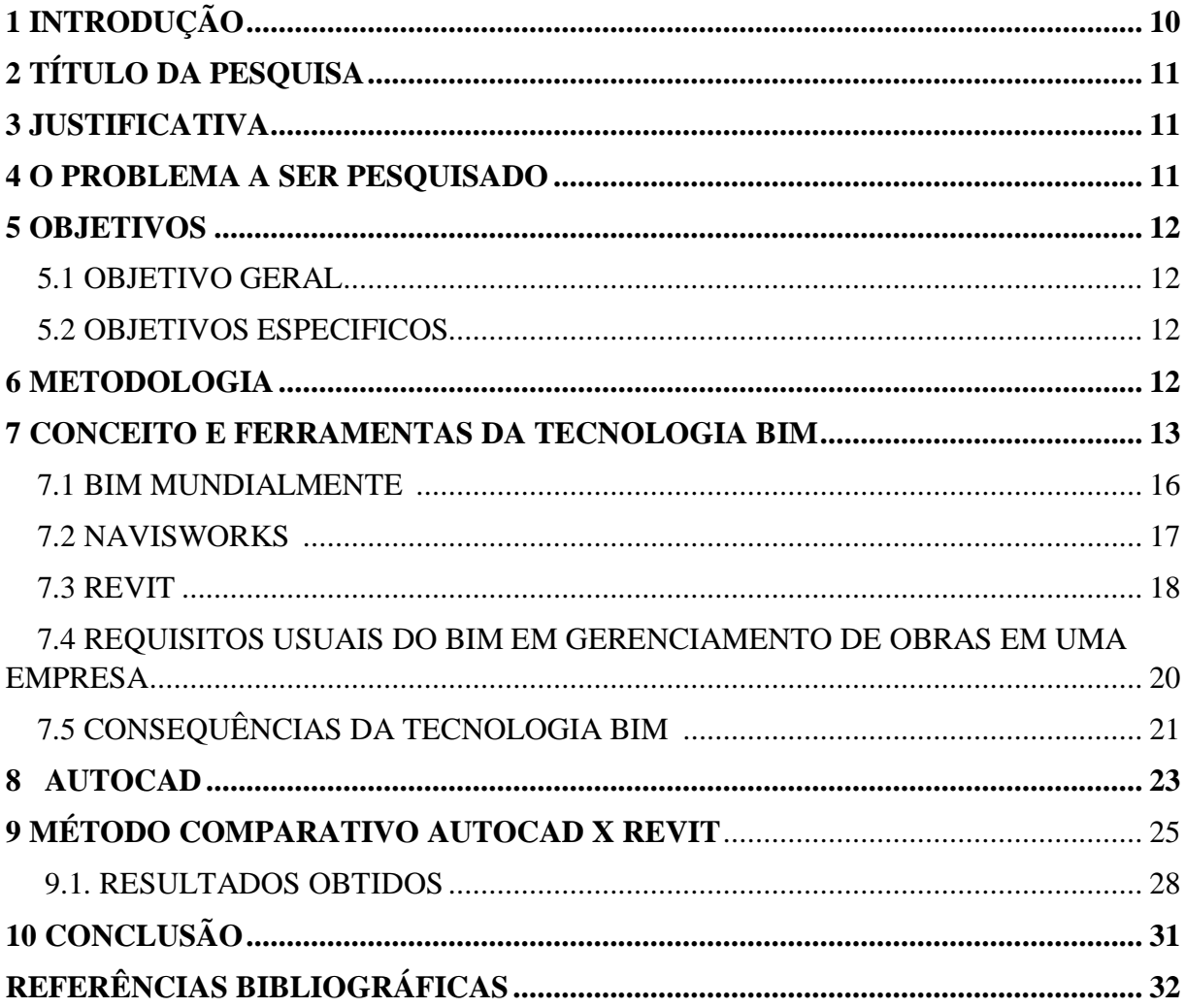

## **LISTA DE FIGURAS**

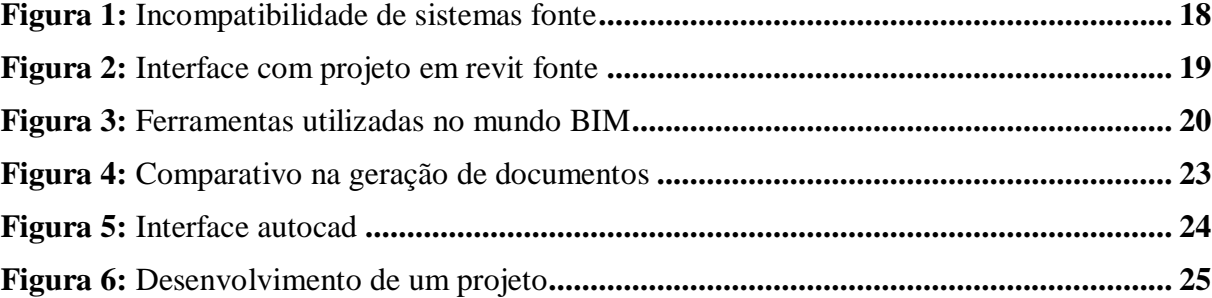

## **LISTA DE QUADROS**

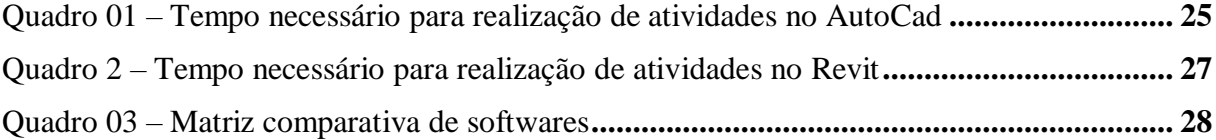

#### **LISTA DE ABREVIATURAS**

- 1D-7D Número de dimensões
- ABDI Agência Brasileira de Desenvolvimento Industrial
- ABNT Associação Brasileira de Normas Técnicas
- BDS Building Description System (Sistema de Descrição de Serviços)
- BIM Building Information Modeling (Modelagem de Informação da Construção)
- BNDES Banco Nacional de Desenvolvimento Econômico e Social
- CAD Computer Aided Design
- IAI Industry Alliance for Interoperability (Aliança da Industria para Interoberabilidade)
- IFC Industry Foundation Classes (Fundação de classes Industriais)
- MEP Mechanical Electrical and Plumbing (Mecânico, elétrico e hidráulico)
- PAC Programa de Aceleração do Crescimento
- TCU Tribunal de Contas da União
- UFSC Universidade Federal de Santa Catarina

## <span id="page-9-0"></span>**1 INTRODUÇÃO**

O sistema BDS (*Building Description System* - Sistema de Descrição da Construção) foi iniciado para mostrar que uma descrição baseada em computador de um edifício poderia replicar ou melhorar todos os pontos fortes de desenhos como um meio para a elaboração de projeto, construção e operação, bem como eliminar a maioria de suas fraquezas (EASTMAN, 2014).

O *Building Information Modeling* (BIM) é uma metodologia para gerenciar a base do projeto de construção e os dados do mesmo em formato digital ao longo do ciclo de vida, da construção (PENTTILÄ, 2006).

Alguns lugares estabelecem planos de instalação para auxiliar na implantação e difusão do BIM. Esses planos são apresentados através de etapas relevantes para a implantação algumas sendo de suma importância e consideradas indispensáveis para o sucesso, podendo assim ser julgada como pré-requisito para o êxito da tecnologia.

Em grande parte do mundo alguns países já utilizam as práticas BIM com bastante expressividade. Uma base a ser usada como exemplo é os Estados Unidos que de acordo com Jones e Bernstein (2012) teve um crescimento de 28% em 2007 para 71% em 2012. Porém No Brasil tal tecnologia tem seu uso bem reduzido sendo bastante fragmentada e sem aplicação integral da metodologia.

Informações de 2014 do Programa de Aceleração do Crescimento (PAC) do Governo Federal mostram que foram empenhados 54 bilhões de reais. Sequencialmente o Tribunal de Contas da União (TCU) executou 102 auditorias de obras públicas com valores orçamentários em torno de 12,38 bilhões, nas quais foram avistadas 56,9% discrepâncias graves, 38,2% impropriedades e 4,9% estavam dentro dos padrões. As maiores falhas foram encontradas na área de execução totalizando um valor de 41,2%, a área de projeto também não estava livre foi encontrada uma falha de 34,3% e pôr fim a fiscalização da obra com 20,5%. Isso originou uma busca por uma forma de diminuir este tipo de agravante, a tecnologia BIM é uma das melhores opções, pois se bem aplicada aos recursos públicos é uma inovadora forma de gerenciamento de obras e sua execução, através da antecipação e coordenação em futuros erros.

Existem três gerações de atividades Bim, denominadas: Era BIM 1.0; Era BIM 2.0 e Era BIM 3.0 (TOBIN, 2008). Acrescento a essas gerações o pré-BIM antes da Era Bim 1.0 e o *Integrated Project Delivery após* a Era BIM 3.0 (SUCCAR, 2009).

Deste modo, essa pesquisa teve por objetivo realizar um comparativo de prazo e rendimento horário de desenvolvimento e alterações de projetos, empregando ferramentas computacionais pelo método tradicional CAD e através de metodologia BIM.

## <span id="page-10-0"></span>**2 TÍTULO DA PESQUISA**

Estudo comparativo entre software Revit e AutoCad.

### <span id="page-10-1"></span>**3 JUSTIFICATIVA**

O trabalho se justifica devido à escassez de conhecimento no mercado de trabalho referente a plataforma BIM, esse conhecimento será adquirido e utilizado para desenvolvimento profissional na área de projetos e elaboração de planilhas automatizadas, um futuro recurso para melhora no desempenho profissional.

O uso da tecnologia BIM entra em obrigatoriedade no Brasil em 2021 através do Decreto Presidencial nº 9.377 de 17 de maio de 2018. Fazendo com que empresas difundam sua metodologia e deixem de usar *softwares* que não se adequaram a cooperação entre projetos. O objetivo é que não só empresas se adequem ao mesmo, mas sim os órgãos públicos, municipais, estaduais e federais deixando obras públicas e licitações mais transparentes.

Espera-se que este estudo contribua para auxiliar em futuros projetos empresariais na região da Serra Catarinense

#### <span id="page-10-2"></span>**4 O PROBLEMA A SER PESQUISADO**

O presente trabalho acadêmico teve como objetivo auxiliar a resposta para a seguinte questão: a cooperação entre projetos através do BIM tem uma difusão positiva em uma empresa?

#### <span id="page-11-0"></span>**5 OBJETIVOS**

#### <span id="page-11-1"></span>5.1 OBJETIVO GERAL

Analisar o comportamento de uma empresa que faz uso da plataforma BIM no desenvolvimento de projetos, utilizando um comparativo para obtenção de resultados, através de um projeto realizado por meio da compatibilização de um software BIM e o mesmo projeto pelo AutoCad.

### <span id="page-11-2"></span>5.2 OBJETIVOS ESPECÍFICOS

- Demonstrar através de pesquisas como funciona a tecnologia BIM;
- Implantar com eficiência;
- Vantagens e desvantagens desta tecnologia;
- $\bullet$  Mostrar como funciona a integração entre projetos;
- Comparar um projeto através de um software BIM e AutoCad
- Encontrar resultados satisfatórios de pesquisa

### <span id="page-11-3"></span>**6 METODOLOGIA**

Em relação à metodologia, a primeira fase deste trabalho será realizada através de uma pesquisa bibliográfica baseada na seleção de alguns livros, manuais e artigos científicos encontrados nas bases de dados de revistas eletrônicas e periódicos online, onde Gil (1999, p.65) nos define pesquisa bibliográfica em pesquisa a partir de materiais já elaborados.

E a segunda fase será elabora um comparativo de um projeto com área total a 120 m² que será realizado primeiramente em Autocad e depois em um software BIM trazendo dados como tempo, custo, investimento e qualidade

A seleção para inclusão do material foi realizada com base nas publicações que mencionassem ou descrevessem a respeito do BIM no âmbito da construção civil.

Este estudo será realizado entre os meses de outubro de 2019 a junho de 2020, com a finalização do Trabalho de Conclusão de Curso 2.

O conteúdo abordado de forma qualitativa e quantitativa, onde se tem pretensão de numerar ou medir unidades ou categorias homogêneas. Todos os estudos obtidos a partir dos descritores selecionados na estratégia de busca serão avaliados pelos títulos e resumos.

Para Marconi & Lakatos (2009, p. 189), "a pesquisa descritiva tem como principal finalidade o delineamento ou análise das características de fatos ou fenômenos, fornecendo dados para a verificação de hipóteses".

Este trabalho irá passar por fases como preparação de pré-projeto, preparação de um plano, listagem de livros, pesquisa em sites científicos atualizados e modelagens em softwares. Realizando ainda uma análise e interpretação, correção, redação e formatação.

Após a leitura dos resumos dos estudos pré-selecionados, serão extraídos seus dados preliminares por meio de leitura prévia para análise de conteúdo para a fase de selecionados. A discussão dos estudos analisados será apresentada por categorias temáticas, buscando responder a questão norteadora do estudo, bem como os objetivos propostos.

Nesse sentido, ressalta-se que pesquisa realizada através de artigos é de vital importância, pois com a obtenção de resultados. Será possível evidenciar que a tecnologia BIM passa de mistério para certeza. A obtenção de dados dará clareza e certeza de como proceder no meio da construção civil dando ênfase ao passado acompanhando o presente e visando o futuro. A utilização por empresas de diversos softwares como: *Excel, Autocad, Revit* e *Navisworks* é uma das principais bases dessa estrutura.

De forma absoluta este trabalho utilizará todas as normas vigentes para o seu desenvolvimento, que seriam elas as principais: NBR 5413 Iluminância de interiores; NBR 5410 Instalações elétricas de baixa tensão; NBR 8160 Sistemas prediais de esgoto sanitário; NBR 8039 Projetos e execução de telhados com telhas cerâmicas tipo francesa; NBR 6492 Representação de projetos de arquitetura e NBR 5626 Instalação predial de água fria.

### **7 CONCEITO E FERRAMENTAS DA TECNOLOGIA BIM**

O primeiro modelo BIM foi criado em 1974 pelo professor Charless M. Eastman do instituto de tecnologia da Geórgia, este estudo foi realizado através de uma grande equipe de estudiosos dando origem ao BDS (*Building Description System*). Neste mesmo rumo Eastmann e sua equipe publicaram em 1992 um artigo explicando as várias ramificações de modelagem da construção, dando ideias para fundamentar a estrutura de um modelo de construção através de diferentes pontos de vistas. *Modelling Building Information* foi a primeira descrição utilizada, mas que logo deu espaço ao BIM e a apresentação de uma nova mudança de paradigmas.

De acordo com Cattani (2001) "inclinação no âmbito da construção civil se direcionada para a contínua preocupação com a qualidade e a produção, se destinando a diminuição dos custos de produção e elucidação de um produto final de qualidade, garantindo que os recursos disponíveis sejam utilizados em seu máximo rendimento e potencialidade" (apud SILVEIRA, 2016, p. 12).

Segundo Campbell (2006) "BIM é como uma simulação inteligente de arquitetura, tendo seis características principais para sua integrada implantação, ser digital, espacial, mensurável, abrangente, acessível e durável" (apud SILVEIRA, 2016, p. 15).

Pode-se observar que a construção civil vem sofrendo avanços tecnológicos significativos ao longo dos anos, sanando déficits e dificuldades à medida que as cidades se desenvolvem, alcançando as demandas que são exigidas por clientes seguindo as normas comerciais. A plataforma BIM vem para auxiliar na integração de diversos projetos ao mesmo tempo de forma organizada e inteligente, proporcionando agilidade e eficiência na execução, controle de materiais, orçamentos dinâmicos e mais enxutos, melhor comunicação com o cliente, projetos em 3D e maquetes em realidade virtual destinando soluções hábeis e tornando desenhos técnicos obsoletos.

Há uma grande diferença entre a plataforma BIM os sistemas CAD (*Computer Aided Design*), o BIM utiliza diversas formas de integração, que são resultantes do compartilhamento de arquivos no processo de desenvolvimento enquanto o CAD se limita a formas de desenhos mais demoradas e não tão otimizados dando mais trabalho ao profissional e menos rentabilidade a empresa.

Este compartilhamento é dado através de arquivos IFC (*Industry Foundation Classes*) que são responsáveis por realizar a troca de um modelo informativo sem que haja perda de dados ou que as informações sejam distorcidas. Projetado para facilitar a interoperabilidade dos muitos usuários os arquivos IFC não são controlados por fornecedores dando ao arquivo um formato mais neutro e aberto. Utilizando todo o ciclo de vida do projeto elabora-se todas as informações do edifício desde as análises preliminares até execução e manutenções, mostrando as diversas etapas de planejamento.

O Open BIM é um desenvolvimento da buildingSMART International (bSI) e outros grandes desenvolvedores no mercado tecnológico. Trabalha na entrega do produto, execução e operação de ativos nos quais são padrões abertos e fluxos de trabalhos pré-estabelecidos pelo operador. O Open BIM é mais que um simples arquivo IFC ele é: Semântica; Forma; Posição; Custo; Segurança; Propriedades; Pedido de manutenção; Desempenho energético; características físicas e químicas; Conexão com outros objetos.

O histórico BIM significa evolução, essa evolução se dá por diversas fases em que essa tecnologia tem se mostrado cada vez mais aplicável pelo mundo, 3 gerações de BIM são mostradas ao longo da sua jornada dando origem a expressão 7D. No âmbito da Engenharia Civil e da Arquitetura, a complicação de representar edificações deixou de ser de maneira 2D, e passou a utilizar um modelo digital 3D envolvendo objetos e com posterior orientação pela modelagem de objetos, com 17 características geométricas, físicas e mecânicas e até atributos comerciais como preço e nome do fabricante (VENÂNCIO, 2014).

A Geração BIM 1.0 inicialmente citado por Jernigan em 2007 recebeu o nome de *Little bim* essa geração foi marcada por processos que substituem projetos eletrônicos bidimensionais executados no CAD para desenvolvimento em 3D cooperado. Sendo uma ferramenta única do projetista dá-se a analise, avaliações e sintetizações de arquivos, melhorando a eficiência para reduzir o tempo de elaboração do projeto. Obstáculos foram encontrados na padronização do formato dos arquivos dificultando a circulação de informações entre os profissionais responsáveis pelo projeto. A geração 1.0 divide-se em três estagio: análise, síntese e avaliação.

A segunda geração BIM é a 2.0 nomeada por Tobin em 2008 como *The Big Bang in Reverse*, abrange e alcança múltiplos profissionais da construção civil, dando ênfase as soluções que a tecnologia oferece para minimizar diversas necessidades na elaboração de projetos. Os modelos tridimensionais sofrem grandes avanços e começam a evoluir para 4D (cronograma em tempo real), 5D (orçamentos otimizados), 6D (projetos sustentáveis) e 7D (gestão de instalações – as-built).

A segunda geração começou a ganhar destaque, pois teve um grande aumento em sua utilização devido a um aproveitamento de disciplinas do empreendimento e união de soluções que geravam conflitos entre profissionais na parte de planejamentos e execuções. No fim do século XX a *Industry Alliance for Interoperability* (IAI) formada por diversos pesquisadores e sem fins lucrativos procura um modelo inovador capaz de representar figuras de objetos reais através de classes relacionando com conceitos abstratos, como organização e processos. Essas classes de modelos ficaram conhecidas como arquivos IFC, modelos em formato neutro possibilitando direcionar a outros softwares.

A última fase conhecida como geração 3.0 e chamada de BIG JIM por Jernigan em 2007, permite as práticas colaborativas de integração entre diversos projetos através de arquivos IFC, o objetivo foi desenvolver múltiplos softwares que tivessem todos os elementos

específicos possíveis a serem utilizados em um projeto, assim representando suas classes e características através de uma plataforma básica e implementável. É caracterizada por equipes integradas e multidisciplinares dando fluxo as informações de forma contínua, sem perdas de arquivos.

#### 7.1 BIM MUNDIALMENTE

Muitos países deram incentivos para a tecnologia BIM, que surgiu por iniciativas de órgãos governamentais e agências de pesquisas com o objetivo de criar regulamentações para a engenharia civil.

O Estados Unidos em 2006 através dos serviços de administração geral que utiliza o programa público da construção que requer apenas o uso de sistemas BIM 3D-4D em todos seus projetos. Em 2007 foram realizados dois estudos nos cursos de engenharia e arquitetura em universidades americanas e irlandesas, foi confirmado que a tecnologia BIM não estava sendo totalmente abordada nas universidades de ensino. Foi lançada no ano de 2009 uma lista de universidades americanas que incorporaram a tecnologia BIM em seu currículo. De acordo com o SmartMarket Report o uso do BIM em empresas saltou de 40% em 2009 para 71% em 2012.

No ano de 2007 a empresa estatal Statsbygg decidiu a utilização do BIM para todos os edifícios na Noruega. Todos os projetos federais que sejam executados com mais de 50% de recursos públicos devem ser em BIM, e por fim em 2012 a sua utilização se tornou obrigatória em obras das esferas municipais, estaduais e federais não importando o valor.

Singapura desenvolveu o sistema para aprovação de projetos mais rápido do mundo, através da *Building Construction Authority* em 2008. Os engenheiros encaminham projetos para aprovação através de uma plataforma eletrônica em um modelo com todas as anotações importantes e necessárias a aprovação. A plataforma também recebe projetos complementares como hidráulico, elétrico e ar condicionado. A plataforma trabalha em média com uma aprovação de 26 dias e tem a meta de futuramente reduzir para 10 dias.

O Reino Unido tem o objetivo primordial de reduzir os custos de projetos governamentais na área civil em 20% e também diminuir a intensidade da emissão de carbono. Utiliza o nível 2 do BIM (modelagens e interoperabilidade) com a expectativa de incentivar as industrias a participar com mais esforço, posicionando o Reino Unido como um dos líderes no mundo em BIM.

A Finlândia é uma das pioneiras na utilização do BIM que teve seu início em 2001, a estatal Finlandesa *Senate Properties* exige o uso de BIM em todos seus empreendimentos desde 2007.

O *Public Procurement Service* da Correia do Sul é o órgão responsável pelas necessidades populacionais do país, exige o uso eminente da plataforma BIM desde 2016 para construções acima de 50 milhões de dólares no setor privado e edifícios públicos.

O governo federal vai exigir uso do BIM em 2021, esse programa tem início baseado em uma estratégia nacional de disseminação no Brasil. No dia 17 de maio de 2018, o expresidente brasileiro Michel Temer, assinou um decreto que objetivou o desenvolvimento de um ambiente melhor para investir tecnologia e dar incentivos do seu uso no Brasil. Em estudos feito Agência Brasileira de Desenvolvimento Industrial (ABDI) evidencia-se que há uma expectativa de que se tenha um crescimento de aproximadamente 10% na produtividade do setor e uma redução de custo que pode variar em torno 20% com a utilização do BIM. Outro fator que faz o BIM ser exigência e os normativos da ABNT que no Brasil tem exigido a utilização do modelo em diversos aspectos. Entidades como BNDES e o exército brasileiro já trabalham como projetos em BIM, dando ênfase a tecnologia e obtendo lucro através deste conceito.

#### 7.2 NAVISWORKS

O *Navisworks* criado pela Autodesk em 2012 é um software que se direciona à gestão e simulação da obra, podendo assim instruir a engenharia, arquitetura e construção profissional. Possui múltiplas ferramentas, que permitem realizar o gerenciamento da obra, analise de um projeto completo, coordenação e simulações.

Este programa realiza integrações, compartilhamento e previsões de modelos gravados em diversos formatos, contendo tabelas com detalhes específicos do projeto. Usando suas ferramentas de integração é possível melhorar a cooperação da equipe, resolver atritos projetuais e projetar planos antes da construção.

De acordo com Quattro (2015) os arquivos que são gerados pelo *Naviswork,* referemse essencialmente em tabelas completas, custo, animação e visualização que irão auxiliar os usuários para demonstrar o projeto, a fim de realizar uma simulação do processo construtivo, gerando uma previsão deste. O *Naviswork* auxilia os profissionais responsáveis pelos projetos e construções a realizar uma previsão de problemas graves antes do início da construção, diminuindo as chances atrasos e retrabalhos.

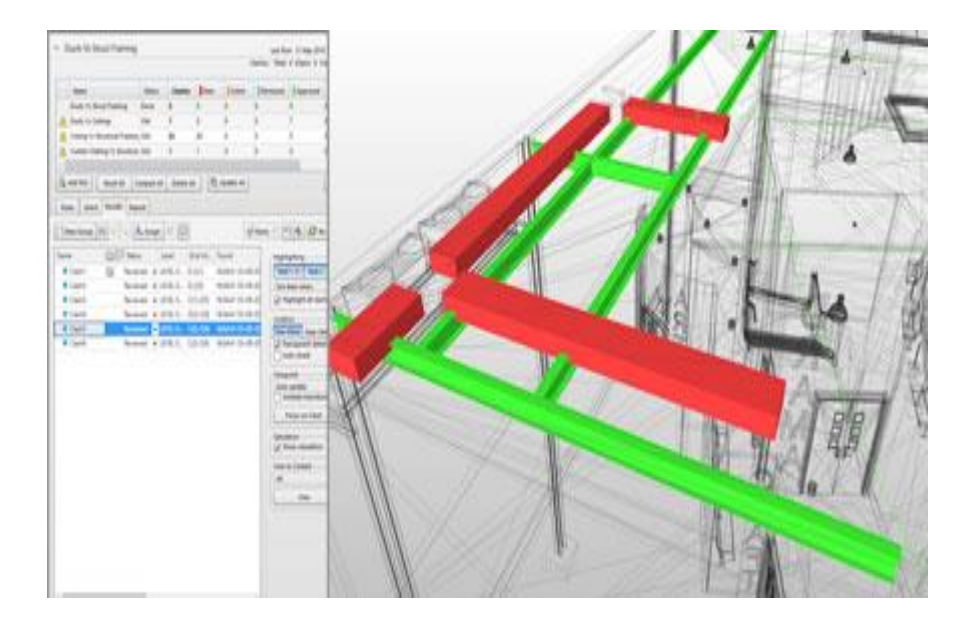

#### **Figura 1 -** Incompatibilidade de sistemas fonte

**Fonte:** [https://infinitebim.com/course/navisworks-bim-level-2-clash-management/.](https://infinitebim.com/course/navisworks-bim-level-2-clash-management/) Acesso em 20 de março de 2020.

## 7.3 REVIT

Revit MEP do inglês: *Mechanical, Electrical and Plumbing* permite a elaboração de projetos de instalações elétricas, hidráulicas e de ar condicionado, gerando desenhos e documentações.

O Revit é uma ferramenta desenvolvida pela Autodesk e uma das mais populares quando o assunto é BIM. O software pode ser utilizado em diversas disciplinas de arquitetura e engenharia, sendo que na engenharia as disciplinas mais utilizadas são a estrutural, sistemas elétricos e sistemas hidráulicos (BRANDT, 2018 p. 35).

No software os modelos de construções e as vistas 2D e 3D compartilham os mesmos dados da construção, ou seja, enquanto você trabalha modelando, o Revit executa as transformações para todas as outras vistas do projeto, sejam folhas, cortes ou plantas.

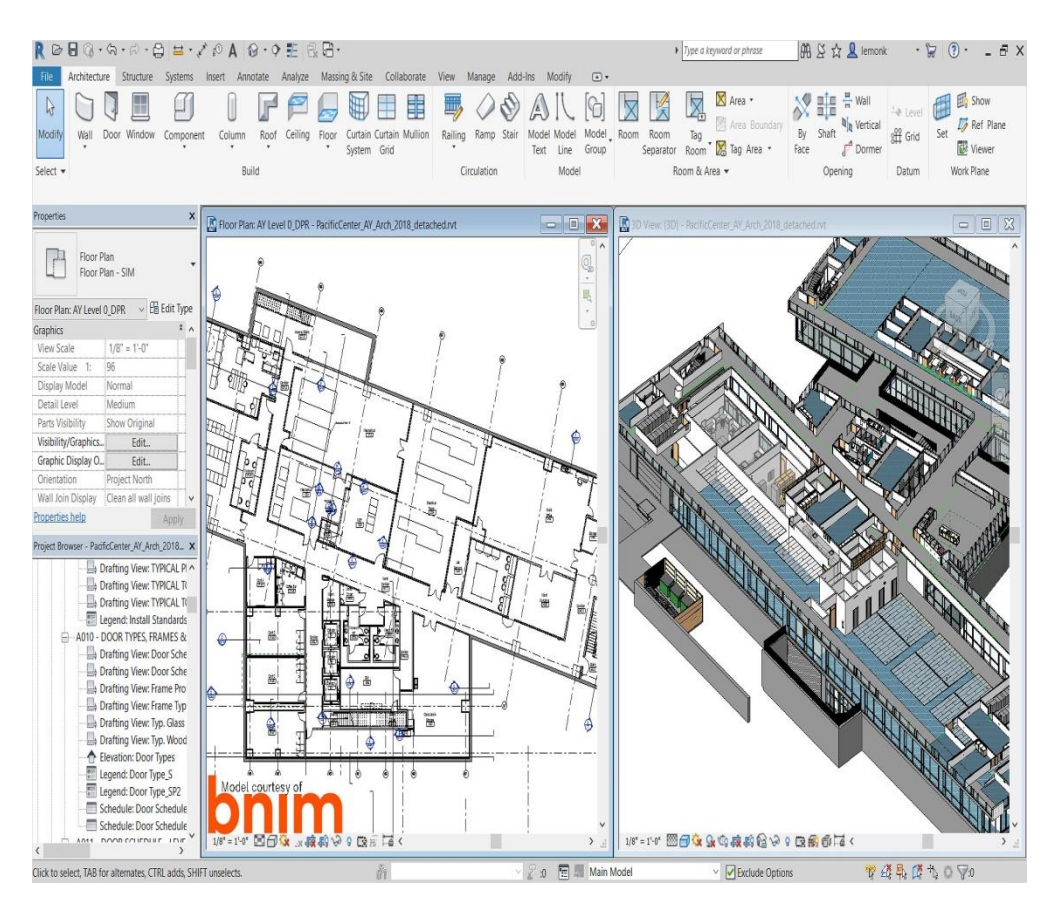

#### **Figura 2:** Interface com projeto em Revit fonte

**Fonte:** [https://www.autodesk.com.br/products/revit/overview.](https://www.autodesk.com.br/products/revit/overview) Acesso em 25 de março de 2020.

O *Microsoft Project* desenvolvido pela *Microsoft* em 1985 no qual evoluiu através de profundas mudanças, o software possui recursos direcionados a gestão de empreendimentos. Abrange inúmeras variáveis como: gráfico de Gantt; tempo de duração; datas; modelo probabilístico para cálculos relacionados a planejamento; diagrama de rede; custos e relatórios diversos.

| Arquitetura         | <b>Revit Architecture</b>                |  |
|---------------------|------------------------------------------|--|
|                     | <b>ArchiCAD</b>                          |  |
|                     | <b>Vectorwords Architect</b>             |  |
|                     | <b>Bentley Archtecture</b>               |  |
| Estrutura           | <b>Tekla Structures</b>                  |  |
|                     | <b>Revit Structure</b>                   |  |
|                     | CAD/TQS                                  |  |
|                     | <b>Bentley Structural</b>                |  |
|                     | <b>Allplan</b>                           |  |
|                     | <b>StruCAD</b>                           |  |
|                     | <b>ProSteel 3D</b>                       |  |
|                     | <b>CYPECAD</b>                           |  |
|                     | <b>Revit MEP</b>                         |  |
|                     | <b>ArchiCAD MEP</b>                      |  |
| Elétrica/Hidráulica | <b>Bentley Mechanical and Electrical</b> |  |
|                     | <b>MagiCAD</b>                           |  |
|                     | Ecotect                                  |  |
| Análise Predial     | <b>Green Building Studio</b>             |  |
|                     | <b>IES Virtual Envioment</b>             |  |
| Gerenciamento       | <b>NavisWorks</b>                        |  |
|                     | Solibri                                  |  |
|                     |                                          |  |

**Figura 3:** Ferramentais utilizadas no mundo BIM

#### **Fonte:** do Autor, 2020.

## 7.4 REQUISITOS USUAIS DO BIM EM GERENCIAMENTO DE OBRAS EM UMA EMPRESA

Com a designação de uma nova forma de trabalho através da plataforma BIM requisitos entram em vigor exigindo esforços significativos e implementação de novos equipamentos, uma drástica troca cultural dos participantes para que o modelo de inovação de projetos possa ser um sucesso. Essas transformações quebram tabus e é notada principalmente pela passagem do sistema CAD para o BIM.

A Contratação de softwares BIM na construção civil será integral e inicialmente cooperara com os desenhos realizados por softwares CAD 2D e modelos 3D conforme as dificuldades na área de engenharia civil, cada empresa tem a necessidade de definir suas formas de trabalho e métodos para fazer o uso da plataforma BIM, já que no mercado atual não existe uma forma única de rotina em um escritório de projetos, entretanto algumas ideais sobre planejamento estratégico devem ser levadas em consideração como:

- Clareza nos objetivos;
- Equipes treinadas;
- Bom desempenho dos softwares;
- Melhorias Constantes:
- Metodologia positiva;
- Rentabilidade que o BIM trará para a empresa;
- Diretoria ativa:
- Implantação que vá de acordo com as regras da empresa e características dos funcionários;
- Sincronia com os gerentes;
- Metas para o tempo de um projeto;
- Destacar para cada atividade os profissionais mais hábeis na área;
- Computadores que sejam de ótima qualidade para evitar atrasos;
- Feedback de clientes e parceiros;
- Cérebros que gerencie, tudo do começo ao fim sempre observando o que se deve mudar em falhas coletivas e individuais.

Os empreendedores que adquirirem o uso da plataforma BIM como único meio para desenvolvimento e gestão de projetos sentira inicialmente um atraso na elaboração das primeiras pranchas de desenho, no intercambio do CAD para o BIM. Futuramente começa a apresentar uma maior produtividade à medida que a interoperabilidade e a padronização das diretrizes entre os processos melhorem. Alocação de grupos envolvidas no portfólio do processo deve ser estratégica dando ênfase a profissionais especializados para as lideranças no gerenciamento do BIM.

## 7.5 CONSEQUÊNCIAS DA TECNOLOGIA BIM

A maior plataforma de cooperação de projetos é atualmente rica em ferramentas, o BIM realiza com eficiência a entrega de empreendimentos, diminuindo gastos. A disponibilidade de visualizar o projeto de forma 3D com antecedência de início do mesmo proporciona um maior controle sobre futuras interferências na execução e mudanças ocasionadas devido a falhas construtivas.

Com o projeto totalmente finalizado, é possível gerar diversas pranchas para documentação do projeto executivo, como plantas de cortes, vistas laterais, fachadas e elevações, otimizando retrabalhos e aumentando a produtividade. O Bim reduz o cronograma da obra, diminuindo correções na execução e tornando possível a entrega mais dinâmica e rápida, visto que também ajuda no cooperativismo entre os envolvidos.

Relatórios automáticos de elementos gráficos gerados a partir de arquivos de imagens são uma das maiores vantagens disponibilizadas pelo BIM. Através dos relatórios uma vez que modificações o modelo paramétrico de um objeto da edificação, são atualizadas em todas as instâncias ativas. Então ao trocar as medidas de uma porta ou janela os parâmetros dos objetos são mudados, e todas as alterações relacionadas aquele objeto, como cortes, fachadas ou quadro de esquadrias, são atualizadas automaticamente.

A coordenação de informações e a padronização das famílias tornam possível ao engenheiro ou arquiteto fazer um demonstrativo exato de todos os materiais e insumos demandados no empreendimento, de maneira rápida e automática, com uma redução significativa no cronograma estimado, desta maneira o desempenho do projetista é hábil e a chance de erros, anulada.

Um edifício de múltiplos andares demanda de um fator fundamental como consistência de informações. O BIM dispõe de mecanismos intuitivos para elaboração de diversas plantas que compõem a edificação, sobrepondo os métodos arcaicos em CAD. As representações de construção em CAD são feitas através de métodos primitivos geométricos forçando o desenvolvedor a realizar manualmente todas as informações para cada umas das vistas.

A eficiência comprovada do sistema BIM pode se basear ainda na possibilidade que se tem de confiar na gestão de custos, cronograma, integração dos sistemas prediais, infraestrutura, arquitetura, sustentabilidade e avaliação do projeto. Os aglomeros de processos, quando possuem suporte de uma equipe de projetistas e empreendedores qualificada, mostra-se moderno e muito mais colaborativo, do que quando realizada uma comparação com os processos tradicionais de projeto (JUNIOR, TAKII, 2014).

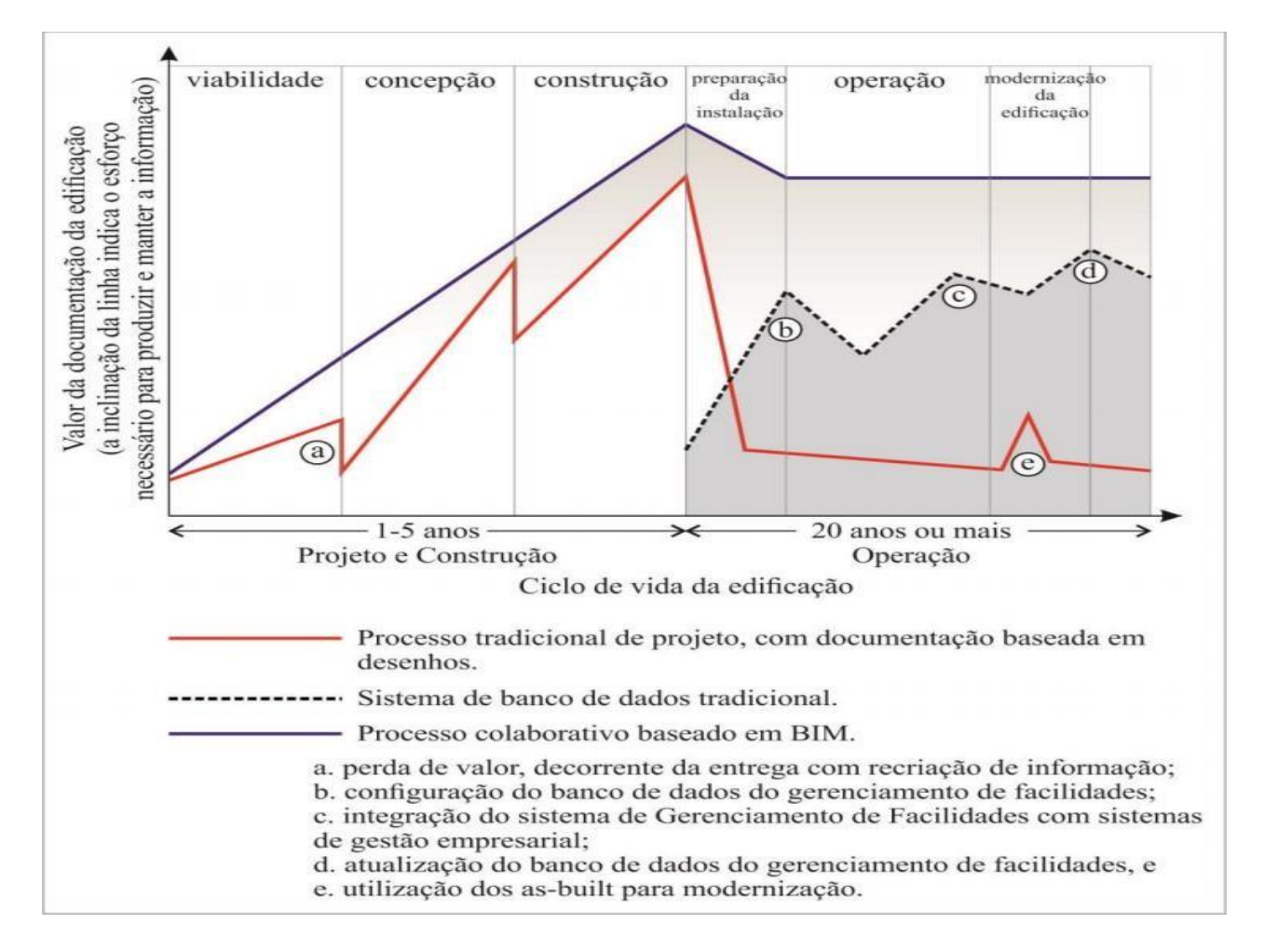

**Figura 4**: Comparativo na geração de documentos

**Fonte:** JUNIOR, TAIIKI, 2014.

#### **8 AUTOCAD**

CAD – *Computer Aided Design* ou projeto assistido por computador – criado pela plataforma Autodesk no ano de 1982. Surgiu com uma aplicabilidade bem mediana, resultado dos computadores da época serem bastante limitados. Em alguns anos a plataforma ficou popular, tornando-se mundialmente conhecida e utilizada. Ele é normalmente utilizado para a elaboração de projetos técnicos como plantas baixas, cortes, elevações, projetos de hidráulica, preventivo e elétrico. O programa possui desenvolvimento de desenho 2D, modelagem 3D sem integração resultando em desenhos técnicos.

Umas das grandes vantagens de se utilizar um programa mundialmente conhecido como o AutoCad é a interação dele com quase todos os outros softwares mais usados no âmbito da engenharia e arquitetura, ou seja, tanto a exportação quanto a importação de

arquivos no software é praticamente garantida sem maiores dificuldades, porém no que se trata da importação alguns arquivos sofrem modificações em suas propriedades por serem convertidos em linhas ou blocos que é o principal modo de utilização do mesmo. A sua plataforma de edição permite a transformação de linhas, blocos ou texto das mais diversas áreas, sejam elas, engenharia, arquitetura, design, topografia entre muitas outras.

Atualmente, algumas das profissões que mais utilizam o software AutoCad são: Cenógrafos, paisagistas, engenheiros civis, geólogos, arquitetos e urbanistas, engenheiros mecânicos, topógrafos, desenhistas industriais, designers de interiores, designers gráficos, engenheiros ambientais, engenheiros sanitaristas, designers de moda e designers de produto.

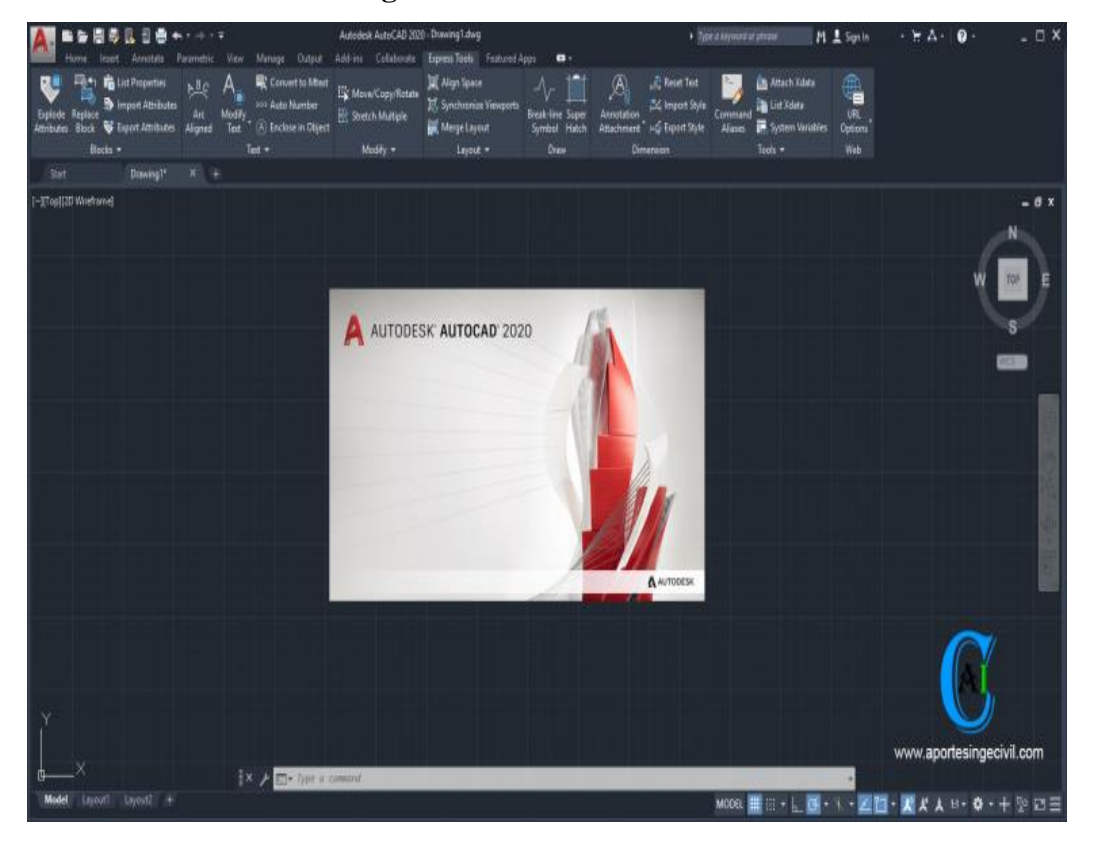

**Figura 5**: Interface AutoCad

**Fonte:** [https://www.biancogres.com.br/blog/autocad-2020/.](https://www.biancogres.com.br/blog/autocad-2020/) . Acesso em 18 de maio de 2020

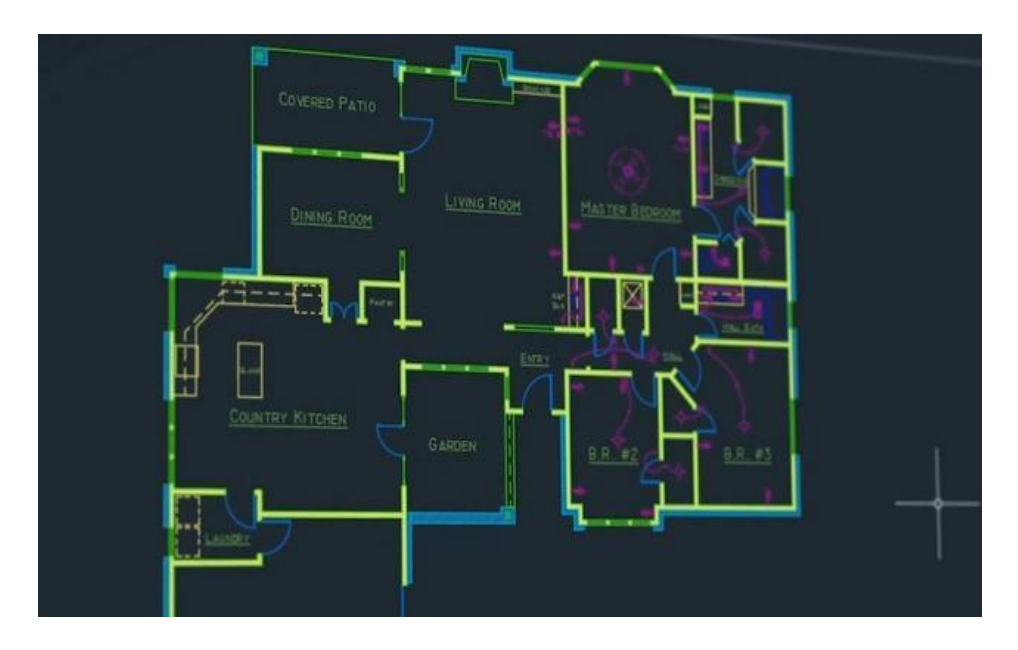

**Figura 6:** Desenvolvimento de um projeto

**Fonte:** [https://pe.olx.com.br/grande-recife/computadores-e-acessorios/autocad-2020-instalcao-721374052.](https://pe.olx.com.br/grande-recife/computadores-e-acessorios/autocad-2020-instalcao-721374052) . Acesso em 19 de maio de 2020

## **9 MÉTODO COMPARATIVO AUTOCAD X REVIT**

Foi desenvolvido uma planta com 120m² no decorrer de diversas etapas, e nela foram retirados importantes informações para o resultado deste trabalho acadêmico, uma das principais é a respeito do tempo em que estas atividades necessitavam. Serão demonstradas as tabelas referentes, avaliando o período de cada etapa.

| <b>AUTOCAD</b> |                      |       |                                                     |  |
|----------------|----------------------|-------|-----------------------------------------------------|--|
| <b>DATA</b>    | <b>TEMPO INICIO-</b> |       | DESCRIÇÃO DO SERVIÇO                                |  |
| <b>FIM</b>     |                      |       |                                                     |  |
| 11/04/2020     | 14:55                | 15:44 | Criação de Layers, paredes e esquadrias.            |  |
| 11/04/2020     | 15:51                | 16:42 | Locação de blocos e moveis.                         |  |
| 11/04/2020     | 17:03                | 18:06 | Tabela de esquadrias, legendas, cotas, alturas e    |  |
|                |                      |       | detalhes de cortes.                                 |  |
| 12/04/2020     | 9:55                 | 11:37 | Hachuras, muros, portões, terreno, correções        |  |
|                |                      |       | finalização da planta baixa.                        |  |
| 12/04/2020     | 13:28                | 14:11 | Calculo de inclinação de telhado segundo a norma    |  |
|                |                      |       | vigente, locação dos pontos onde haverá abertura no |  |
|                |                      |       | telhado e beiral.                                   |  |
| 12/04/2020     | 14:30                | 15:13 | Planta de locação e<br>seus recuos, representando   |  |

**Quadro 01** – Tempo necessário para realização de atividades no AutoCad

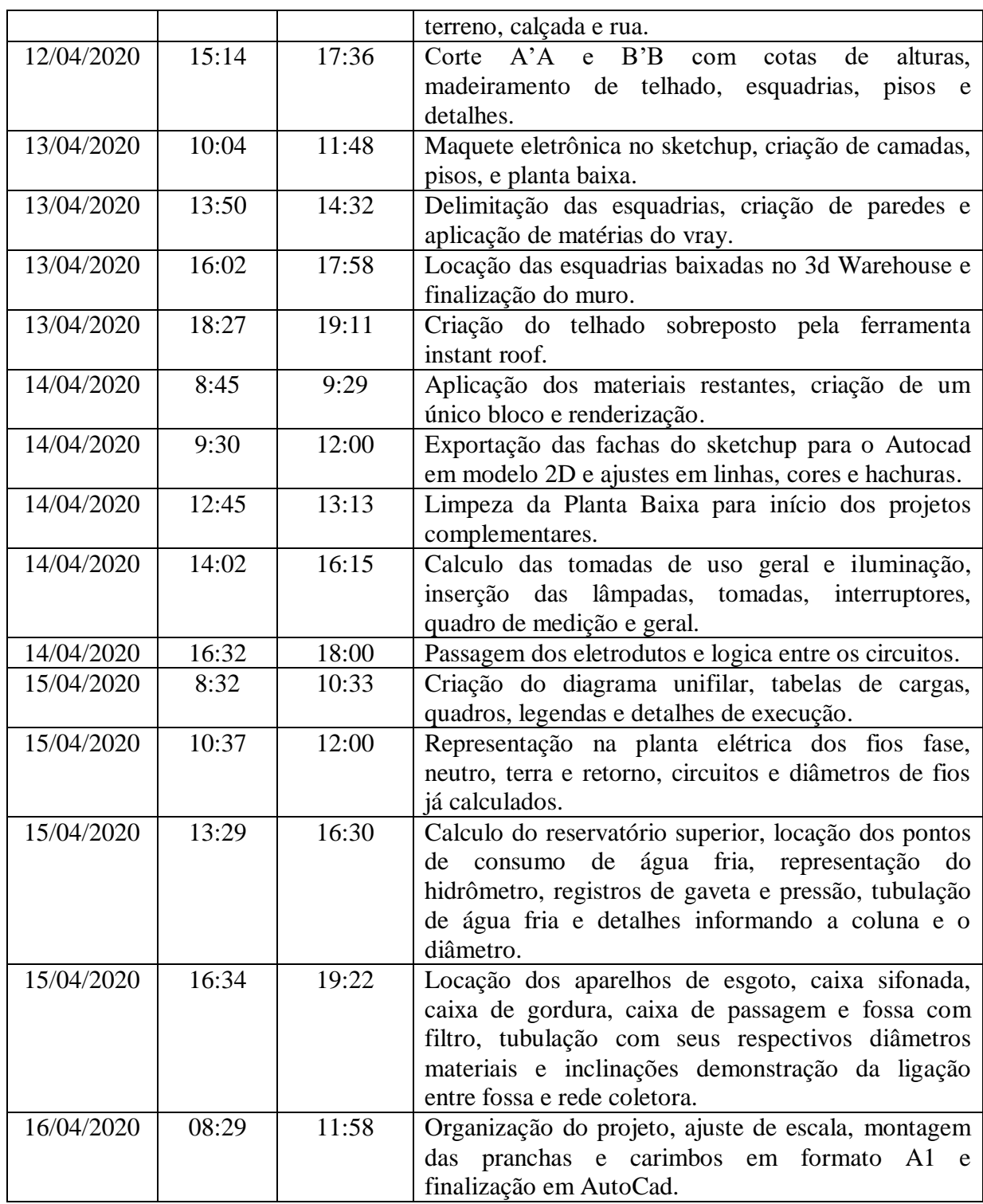

#### **Fonte:** do Autor, 2020.

O quadro 1 demonstra os resultados referente ao projeto executado em AutoCad, observa-se que o tempo demandado foi de 5 dias e meio para realizar a atividade total. A atividade foi desenvolvida basicamente em diferentes horários, com muita interferência de produtividade, decorrentes do espaço de tempo disponível do dia. O total de horas trabalhadas foi de 33h34min, descontando os períodos de pausa devido às causas externas.

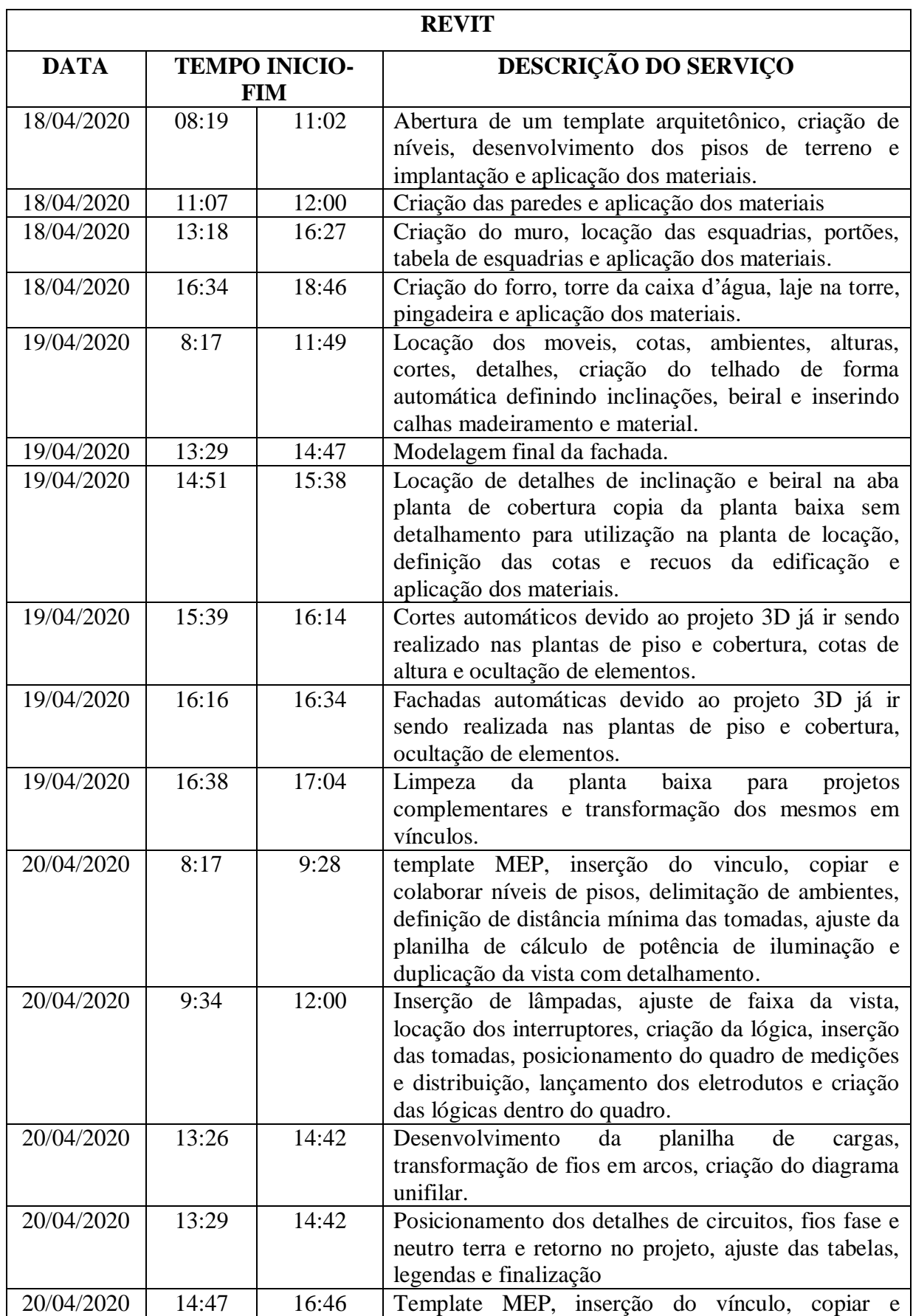

## **Quadro 2:** Tempo necessário para realização de atividades no Revit

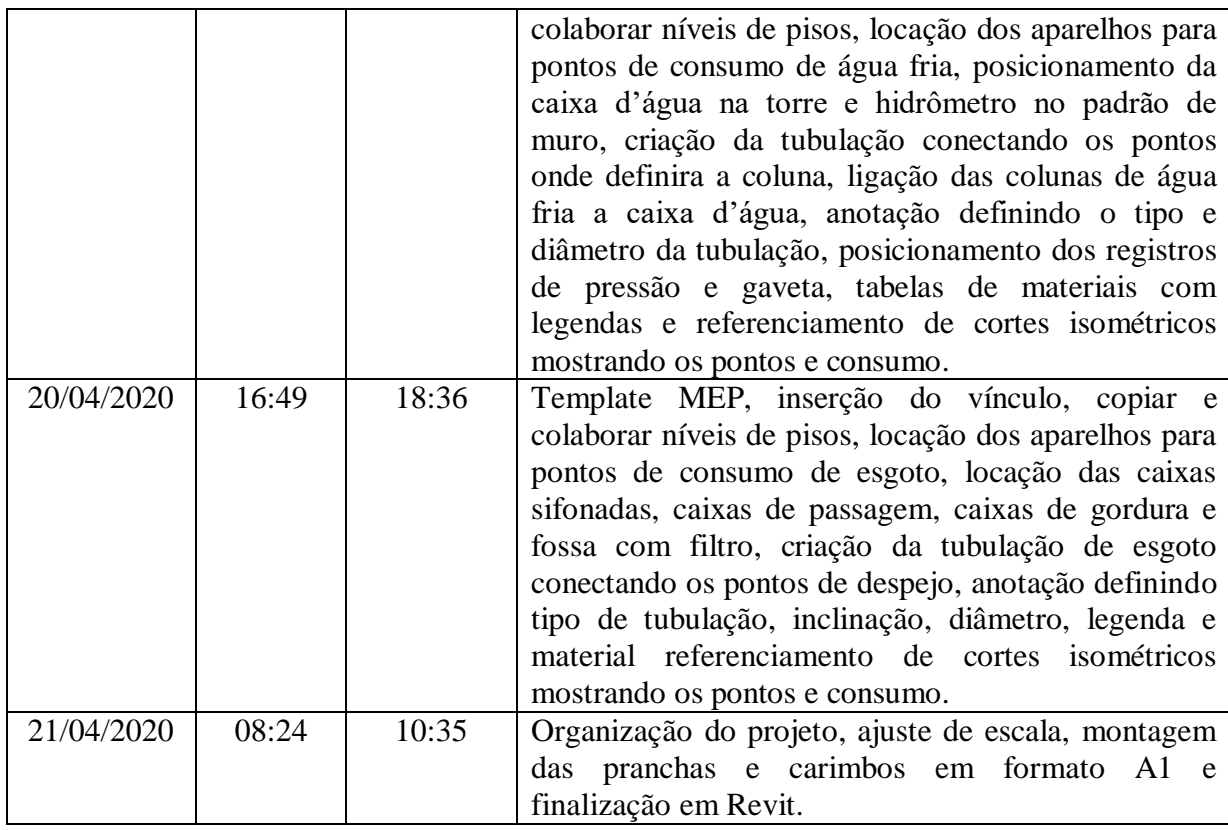

#### **Fonte:** do Autor, 2020.

O quadro 2 demonstra os resultados referente ao projeto executado em revit, observase que o tempo demandado foi de 3 dias e meio para realizar a atividade total. A atividade foi desenvolvida basicamente em diferentes horários, com pouca interferência de produtividade, decorrentes do espaço de tempo disponível do dia. O total de horas trabalhadas foi de 23:33h, descontando os períodos de pausa devido as causas externas.

#### 9.1. RESULTADOS OBTIDOS

O produto obtido na etapa anterior será explanado e demonstrado comparativamente. Quando avaliado o tempo, no AutoCAD o produto gerado é mais moroso, ou seja, para a delimitação do projeto é baseada na formatação de linhas, devido à escassez de dados inseridos e interface usual. O custo de implantação dos softwares é significativamente diferente. Pelas inovações, melhorias e recente emprego no mercado da construção civil, o Revit requer investimentos maiores. Os treinamentos completos para habilitação de uso têm aproximadamente 200% de diferença. Referente à utilização dos recursos, demonstrou os itens que apontam uma maior diferença entre cada plataforma. O domínio do usuário ao programa refere-se à facilidade de uso contínuo do modelo de interface, que compreende a

dificuldade de utilização da plataforma, resultando no grau de conhecimento como um dos critérios implícitos para desenvolvimento correto de um projeto. O comparativo primeiramente realizado através da plataforma AutoCAD é considerado mais fácil de executar devido a sua popularidade no mercado e o fato do software aceitar todo tipo de informação inserida nele. Já o Revit, foi julgado com maior complexidade, apesar de possuir interface didática, sendo necessários inserção das logicas e conhecimentos técnicos.

| <b>INDICADORES</b> | <b>SERVIÇOS</b>          | <b>AUTOCAD</b>         | <b>REVIT</b>           |
|--------------------|--------------------------|------------------------|------------------------|
|                    | Desenvolvimento do       | Moroso                 | Dinâmico               |
|                    | projeto arquitetônico    |                        |                        |
|                    | Instalação do software   | Conexão com a          | Conexão com a internet |
|                    |                          | internet de no         | de no mínimo 10 Mbps,  |
|                    |                          | mínimo 10 Mbps,        | versão mais recente do |
|                    |                          | versão mais            | Internet Explorer ou   |
|                    |                          | recente do Internet    | Chrome e espaço        |
| Tempo              |                          | Explorer ou            | suficiente em disco    |
|                    |                          | Chrome e espaço        | rígido de no mínimo 16 |
|                    |                          | suficiente em disco    | <b>GB</b>              |
|                    |                          | rígido de no           |                        |
|                    |                          | mínimo 6 GB            |                        |
|                    | Adequação                | Fácil                  | Difícil                |
| Custo              | Compra do Software       | R\$ 8677,00/ano        | R\$ 10515,00/ano       |
|                    | Treinamento              | R\$ 350,00             | R\$ 1000,00            |
| Utilizado          | Quantitativos            | Manuais                | Tabelas dinâmicas      |
|                    | Referentes ao Projeto    |                        | convertidas para Excel |
|                    | Matriz inicial           | Entidades              | Criação de uma massa   |
|                    |                          | geométricas            | na qual definira a     |
|                    |                          | planares               | formatação da          |
|                    |                          |                        | construção             |
|                    | <b>Blocos</b>            | Representação 2D       | Componentes            |
|                    |                          | e 3D engessadas        | Paramétricos com maior |
|                    |                          |                        | nível de detalhamento  |
|                    | Interferência no projeto | Não é possível         | Automático mas         |
|                    |                          | gerar                  | genérico               |
|                    | Requerimentos do         | Windows                | Windows                |
|                    | sistema                  |                        |                        |
|                    | Formato de extensão      | Dwg. Dxf. Dwt.<br>Dws. | Rvt. Rtf.              |
|                    | Estudo solar             | Não é possível         | Automático             |
|                    |                          | gerar                  |                        |
|                    | Interface                | <b>Trivial</b>         | Detalhada              |
|                    | Interoperabilidade       | Inexistente            | Possível               |
|                    | (worksharing)            |                        |                        |

**Quadro 03 –** Matriz comparativa de softwares

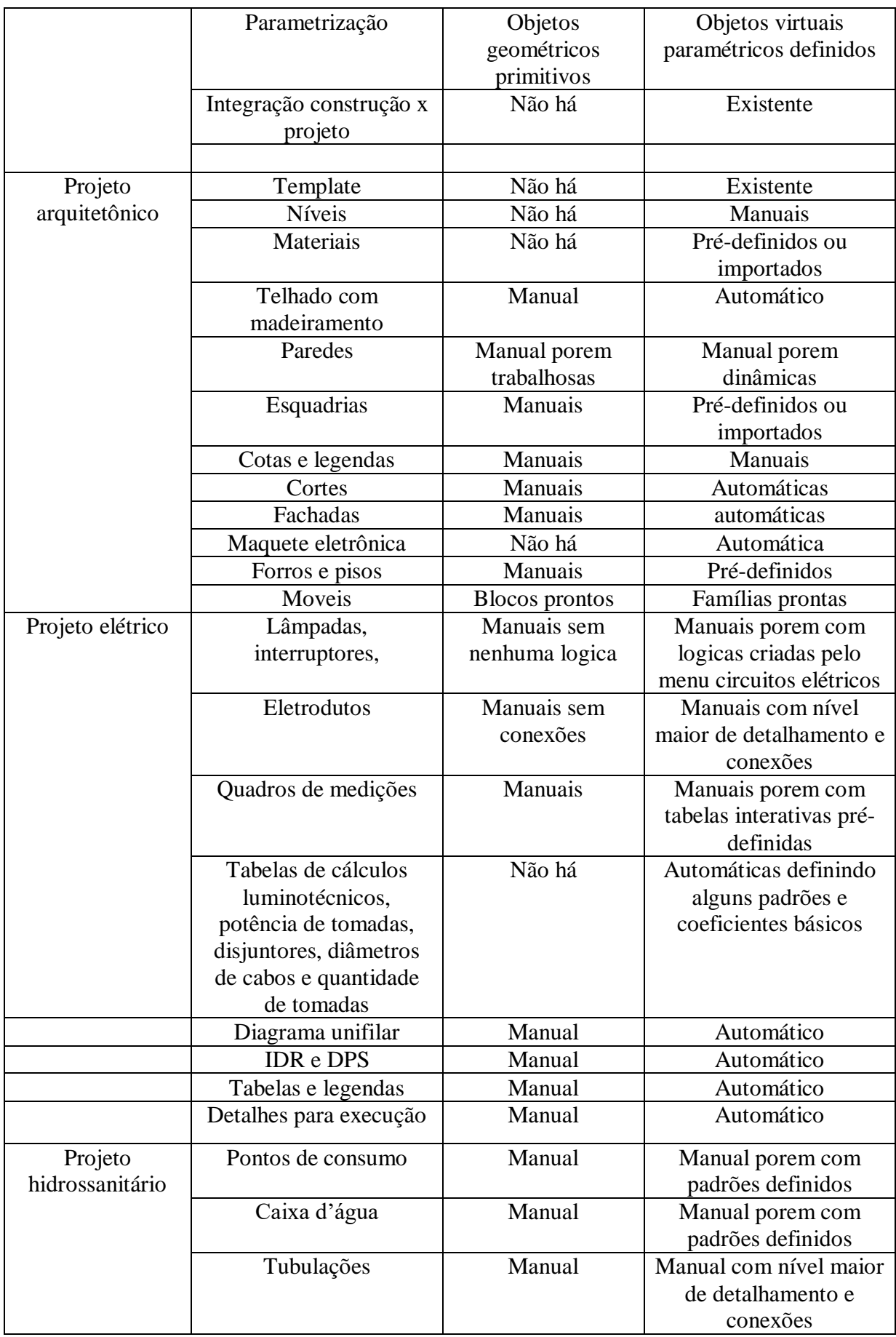

| Caixas de esgoto       | Manual | Manual com nível maior |
|------------------------|--------|------------------------|
|                        |        | de detalhamento        |
| Peças de tubulação     | Não há | Automáticas            |
| Cortes isométricos     | Não há | Automáticos            |
| Tabelas e legendas     | Não há | Automáticos            |
| Detalhes para execução | Não há | Automáticos            |

**Fonte:** do Autor, 2020.

### **10 CONCLUSÃO**

Nesta pesquisa ficou devidamente evidenciado que a plataforma BIM vem unicamente para contribuir com o setor de engenharia civil, através do aumento de produtividade nos projetos, maior eficiência na execução, analise de futuros erros, demanda de tabelas otimizadas, contribuição na comunicação entre profissionais, compatibilização de arquivos, redução de custos e aprovações mais rápidas. A redução na utilização do AutoCAD será certa futuramente, devido à evolução dos computadores os sistemas se tornam capazes de suportar e processar uma quantidade cada vez maior de informações. Em alguns países o BIM já é utilizado em 100% de suas obras, evoluído através de décadas, o Brasil ainda não se adequou totalmente a este segmento, porem o decreto de Nº 9.377 de 17 de maio de 2018 exige a implantação da plataforma em todos os seguimentos da construção civil.

A relação comparativa serviu como base para evidenciar o que foi explicado anteriormente, ou seja, a plataforma BIM está superando outros meios de desenvolvimento de projeto. As aplicações finais se enquadram no panorama internacional, de BIM 1.0, cuja abordagem estende-se a modelagem, com ênfase na visualização, desenho da edificação e início do desenvolvimento 3D.

O trabalho apresentado serve de aprendizado para firmar um conhecimento que segue crescendo no mercado da construção civil, melhorando o desempenho profissional e pessoal no desenvolvimento de futuros projetos. Este trabalho tinha como visão demonstrar mais softwares da área Bim, um bom exemplo a ser utilizado seriam os softwares da AutoQI, que não foram evidenciados devido ao seu valor de implantação ser alto, mas fica como sugestão para trabalhos futuros.

## **REFERÊNCIAS BIBLIOGRÁFICAS**

BRANDT, D. S. **Implantação da modelagem à execução da tecnologia BIM em projetos de instalações hidrossanitárias numa construtora.** Universidade Do Sul De Santa Catarina UNISUL. [Monografia]. 2018. Disponível em: https://riuni.unisul.br/bitstream/handle/12345/4958/TCC%20OFICIAL.pdf?sequence=1&isAl lowed=y>. Acesso em: 04 de maio de 2020.

CAMPBELL, D. A. **Building Information Modeling**: the Web3D application for AEC. In Proceedings of the Twelfth International Conference on 3D Web Technology (Perugia, Italy, April 15 – 18, 2007). Web3D '07. ACM, New York, NY, 173-176, 2007.

CATTANI, A. **Recursos informáticos e telemáticos como suporte para a formação e qualificação de trabalhadores da construção civil /** Airton Cattani – Porto Alegre: UFRGS, CINTED, PGIE, 2001.

EASTMAN, C. et al. **Manual de BIM**: Um guia de modelagem a informação da construção para arquitetos, engenheiros, gerentes, construtores e incorporadores. 1 ed. Porto Alegre: Bookman, 2014.

GIL, A. C. **Método e técnica de pesquisa social**. 5. ed. São Paulo: Atlas, 1999.

JONES, S.; BERNSTEIN, H. The Business Value of BIM in North America Multi-Year Trend Analysis and User Ratings (2007–2012). MCGRAW-HILL CONSTRUCTION SMARTMARKET REPORT. Bedford: Copyright, 2012.

JUNIOR, C. R. B. TAKII, T. **Modelagem de projetos elétricos usando a tecnologia bim.** 2015. 57f. Trabalho de Conclusão de Curso de Graduação (Engenharia Industrial Elétrica). Universidade Tecnológica Federal do Paraná. Disponível em: <https://nupet.daelt.ct.utfpr.edu.br/tcc/engenharia/doc-equipe/2014\_2\_22/2014\_2\_2 2\_final.pdf>. Acesso em 17 de maio de 2020.

MARCONI, M. de A.; LAKATOS, E. M. **Fundamentos de metodologia científica**. 6. ed. São Paulo: Atlas, 2009.

PENTTILÄ, H. **Describing the changes in architectural information technology to understand design complexity and free-form architectural expression**. Journal of Information Technology in Construction (ITcon), v. 11, n. 29, p. 395-408, 2006.

QUATTRO D. **Empresa especializada em tecnologia BIM, 2015**. Disponivel em: http://quattrod.com.br>. Acesso em: 24 de maio de 2020.

SILVEIRA, T. A. **Aplicação do sistema BIM para um projeto de habitação**. UFSC Engenharia de Infraestrutura da Universidade Federal de Santa Catarina - Joinville, Santa Catarina. 2016.

SUCCAR, B. **Building information modelling framework**: A research and delivery foundation for industry stakeholders. Automation In Construction, v. 18, p. 357-375, mar. 2009.

TOBIN, J. Proto-building: to BIM is to build. AECbytes, 28 May. 2008. Disponível em: <http://www.aecbytes.com/buildingthefuture/2008/ProtoBuilding.html.> Acesso em: 10 de maio de 2019.

JERNIGAN, F. **Big BIM little bim**: the practical approach to Building Information Modeling integrated practice done the right way. Salisbury, 2nd ed, 2008

VENÂNCIO, M. J. **Avaliação da Implementação de BIM** – **building information modeling em Portugal**. 2015. 374 p. Dissertação (mestrado) - Mestrado Integrado em Engenharia Civil, Faculdade de Engenharia Universidade do Porto, Porto. 2014.